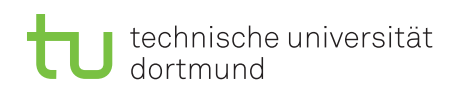

Prof. Dr. Heiko Krumm, Dipl.-Inf. Iryna Felko WS 2012/2013

## Modellierung und Analyse eingebetteter und verteilter Systeme Übungsblatt 11

Ausgabe: 8. Januar, Abgabe: 15. Januar

## Aufgabe 11.1 (6 Punkte)  $M/M/1$  Queue

Es soll ein Flughafen mit Propellermaschinen entwickelt werden, der eine Start- und eine Landebahn besitzt. Die Landezeit einer Maschine ist exponentialverteilt und dauert im Mittel 1.5 Minuten. Es wird angenommen, dass Flugzeuge mit exponentialverteilten Zwischenankunftszeiten am Flughafen eintreten.

Welche Ankunftsrate kann maximal toleriert werden, wenn die mittlere Wartezeit eines Flugzeugs vor der Landung 3 Minuten nicht überschreiten soll? Lösen Sie die Aufgabe analytisch mit Hilfe einer geeigneten  $M/M/1$  Warteschlange.

Begründen Sie detailliert die Zuordnung der Elemente des Flughafenmodells zu den Komponenten des Warteschlangensystems.

## Aufgabe 11.2 (6 Punkte) JMT Modellierung

Zur Bearbeitung brauchen Sie die Java Modelling Tools (JMT) (jmt.sourceforge.net). Eine ausfuhrliche Dokumentation ist ebenfalls auf der Seite zu finden. Nutzen Sie die Komponente ¨ JSIM *graph* zur graphischen Modellerstellung. Die Modelle können darin auch direkt analysiert werden.

Entwickeln Sie ein Modell für die erste Aufgabe des aktuellen Übungsblattes. Erstellen Sie eine Wertetabelle für mittlere Wartezeit eines Flugzeugs für Ankunftsraten zwischen 0.3 und 0.6 mit 0.05 Schrittweite.

Tipps und Hinweise:

- Sie benötigen eine *customer-class* für offene Netzwerke.
- Queue Time ist der Performance-Index für die Wartezeit in einer Warteschlange.
- Die Exponentialverteilungen können über ihren Parameter oder den Erwartungswert angegeben werden.
- JMT verwendet den Punkt als Dezimaltrenner.

[Vorlesung: http://ls4-www.cs.tu-dortmund.de/cms/de/lehre/2012](http://ls4-www.cs.tu-dortmund.de/cms/de/lehre/2012_ws/maevs/index.html) ws/maevs/index.html

[Ubung: http://ls4-www.cs.tu-dortmund.de/cms/de/lehre/2012](http://ls4-www.cs.tu-dortmund.de/cms/de/lehre/2012_ws/mao_uebung/index.html)\_ws/maevs\_uebung/index.html